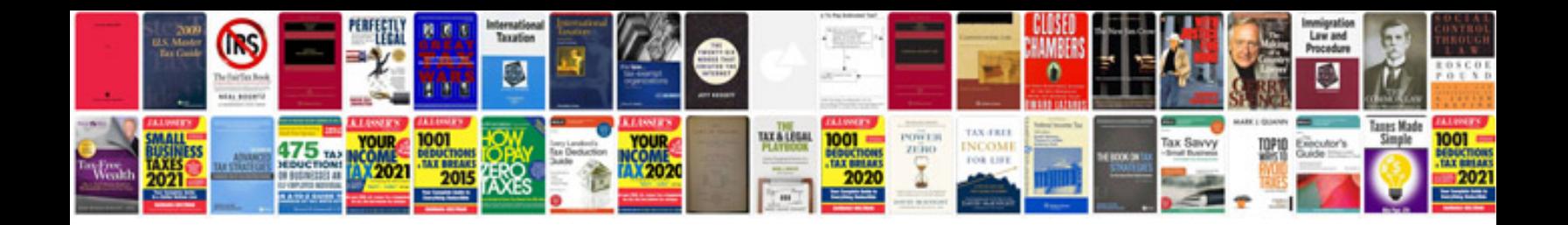

Ea form 641 e

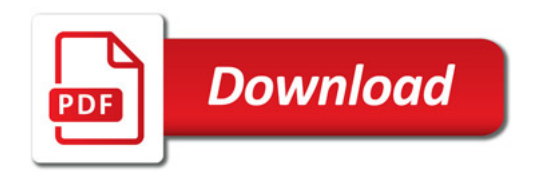

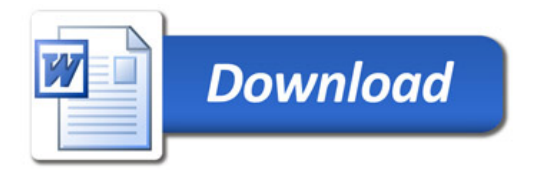